# **Unterstützung**

Diese Seite beinhaltet allgemeine Funktionen über die Middleware und Tools die für die Aufklärung von Sachverhalten dienlich sind.

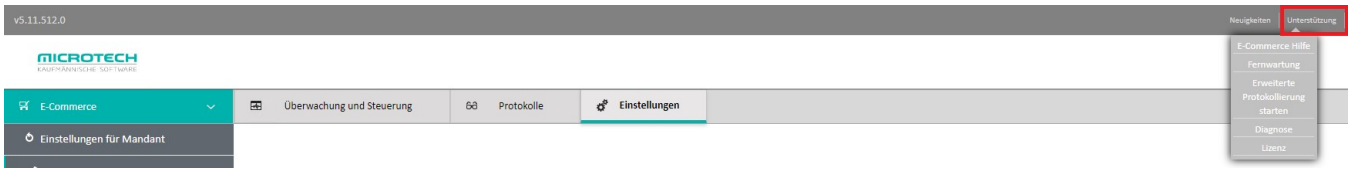

## Feld: "E-Commerce Hilfe"

Ruft in einem neuen Tab des Browsers die Seite: "hilfe.microtech.de" direkt für den Navigationslink für e-commerce auf.

## Feld: "Fernwartung"

 Wie auch in der Warenwirtschaft unter DATEI - HILFE - TOOLS - REMOTE SUPPORT STARTEN, wird hier zum Schnell-Support-Tool für TeamViewer verlinkt.

## [Feld: "Erweiterte Protokollierung starten" bzw. "stoppen"](https://hilfe.microtech.de/pages/viewpage.action?pageId=23825264)

 Sobald gestartet, erweitert diese Funktion die Middleware-Protokolle. Wenn diese Funktion über dieselbe Schaltfläche wieder beendet wird, stellt die Middleware in einem Meldungsfenster eine Tracer-Datei zur Verfügung.

Diese kann verwendet werden, um Sachverhalte bei Kommunikation zwischen Plattform und Middleware aufzuzeichnen.

## Feld: "Diagnose"

Dies stellt wie in der Warenwirtschaft ein Diagnose-Protokoll zum Ausfüllen und versenden bereit.

Feld: "Lizenz" Lizenz-Informationen zur Middleware